**AutoCAD Crack For Windows**

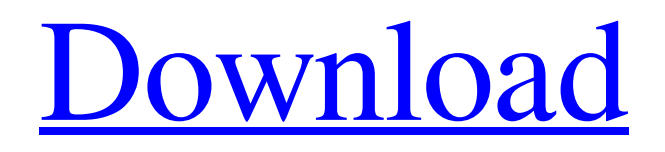

## **AutoCAD Crack + Keygen PC/Windows**

AutoCAD is used by graphic designers, architects, mechanical engineers, hobbyists, construction professionals, and students who need to design, sketch, and draft 2D or 3D objects, including drawings, schematics, and mechanical parts. AutoCAD can be used to edit 3D drawings and models, using a technique called parametric modeling. The ability to draft and edit 3D models in AutoCAD enables AutoCAD to be used for engineering, architectural, construction, industrial, and commercial design. System requirements To use AutoCAD, you'll need a computer that can run AutoCAD and a display connected to the computer with a minimum resolution of at least 1200 x 1800 (Pixels per Inch (PPI) of 96). AutoCAD can be run on desktop computers with Windows 7, Windows 8, Windows 8.1, or Windows 10 operating system. You'll need at least 8GB of RAM to run the software. You can use a hard drive with at least 7GB of free space to store your files and files that you create using AutoCAD. You'll also need a version of AutoCAD that has been legally purchased. To use the software's features, you must purchase an Autodesk software product, including AutoCAD, AutoCAD LT, or AutoCAD Plant 3D, and associated software. You can find out more about Autodesk products at the Autodesk website. AutoCAD can be used for free as long as you are using a single user license. AutoCAD 2017 AutoCAD 2017 is AutoCAD's next-generation software. It includes a new ribbon-style interface that's designed to make it easier to create and edit documents, draw objects, edit models, and navigate the software. AutoCAD 2017 also includes a new Web app, which enables you to run AutoCAD remotely and over the Internet, regardless of where you are. You can use the drawing board to draw lines, blocks, polylines, circles, arcs, and ellipses, along with imported and native polylines, polylines with cubic grids, splines, and surfaces. You can also draw text, edit curves, and create and edit spline curves and spline surfaces. You can also create and edit 3D solids and use the drawing board to create lasered beams. Auto

## **AutoCAD Crack+ [Latest] 2022**

Product AutoCAD 2014 is available for use with a variety of operating systems, and it supports both the AutoCAD LT and AutoCAD standard graphical user interface. As of AutoCAD 2017, AutoCAD 2019 and AutoCAD 20xx editions are also available for Microsoft Windows, the Apple OS X operating system and other operating systems. As of AutoCAD 2018, AutoCAD LT is available for use with OS X and as a native app on Microsoft Windows and other operating systems. In addition, in AutoCAD 2019, a new solution for cloud-based, web-based AutoCAD, Architectural Desktop is available. AutoCAD is a relatively simple application in comparison with other CAD systems. It contains basic CAD elements, commands, blocks, templates, and viewing options. AutoCAD's source code was released in 2004 under the GNU General Public License, and since then, it has become popular with application developers. To be able to create a custom drawing in AutoCAD, a user is required to have basic knowledge of CAD. AutoCAD is available in a number of different editions, most of which have one or more modules. An AutoCAD LT edition is intended for non-commercial users and may be used by one user at a time. A family license can also be purchased to include several licenses for use by one or more users in a family. As of AutoCAD 2017, there are three major editions: AutoCAD LT, AutoCAD, and Architectural Desktop. AutoCAD LT AutoCAD LT is the entry-level version of AutoCAD and was first introduced in AutoCAD 2001. The LT edition requires no license fees, is free for one user, and comes with a 14-day trial license. It supports one user at a time and cannot be networked. As of AutoCAD 2017, AutoCAD LT is available for use with the Apple OS X operating system, and is also available as a native app on Microsoft Windows. AutoCAD LT is not limited to CAD tasks, and can also be used for more than just AutoCAD. It provides a wide variety of general purpose tools such as text editing, photo editing, spreadsheet and word processing, and a web browser. It contains the Standard Template Library, a set of tools designed to simplify the process of developing applications. AutoCAD LT does not include the Autodesk Exchange Apps, but it can import and a1d647c40b

# **AutoCAD Torrent (Activation Code) 2022**

2. AutoCAD and AutoCAD LT To install Autodesk AutoCAD and Autodesk AutoCAD LT, download the Autodesk Autocad and Autodesk AutoCAD LT installer files from the Autodesk website. Do not run the installer; simply extract the files to a temporary folder and double-click on the Autocad-AutocadLT-x64-xxxxx-installer.exe or Autocad-AutocadLT-x86-xxxxxinstaller.exe file. The installer will begin to load. When the application is launched, you must accept the EULA agreement. The EULA agreement will require the signature of the end-user, which can be obtained by simply clicking on the "Accept" button. Step 2. The License Agreement will then be displayed. Accept the license agreement and click on the "Next" button. Step 3. The standard Autodesk Autocad and Autodesk AutoCAD installer will then be launched. Accept the license agreement and click on the "Next" button. Step 4. The Autocad or Autocad LT program will be installed and its key will be generated automatically. 3. Install Autodesk Revit This guide will help you install Autodesk Revit version 2011, 2012, 2013, 2014, 2015, 2016. To install Autodesk Revit download the Autodesk Revit installer from the Autodesk website and run it. Do not run the installer; simply extract the files to a temporary folder and double-click on the Autodesk Revit-x64-xxxxx-installer.exe or Autodesk Revitx86-xxxxx-installer.exe file. The installer will begin to load. When the application is launched, you must accept the EULA agreement. The EULA agreement will require the signature of the end-user, which can be obtained by simply clicking on the "Accept" button. Step 2. The License Agreement will then be displayed. Accept the license agreement and click on the "Next" button. Step 3. The standard Autodesk Revit installer will then be launched. Accept the license agreement and click on the "Next" button. Step 4. The Autodesk Revit program will be installed and its key will be generated automatically. Note: To connect and

#### **What's New In?**

Use Markup Assist to quickly generate the markup for a drawing. In the Markup Assistant window, use "Type" to add text, images, or objects to your drawing. Use the "Match" tab to match the selected objects to existing objects. (video: 3:00 min.) Lock Markup: The same drag-and-drop behavior that makes possible to lock a layer or layer group is now available to make changes to a drawing's markup. Lock the markup, and create and modify the markup at the same time. (video: 1:40 min.) Lock the markup to prevent unintentional editing of the markup. To begin editing, select the markup to lock. Locking will take you back to your drawing, but with a locked markup you can edit the existing markup, or add new, customized markup. (video: 3:50 min.) Lock/Unlock Drafting Using Dynamic Styles: Drawing creations made with Dynamic Styles can now be marked up as AutoCAD objects using the Markup Assistant. A style guide will open in the Markup Assistant window. Simply drag and drop your content from the style guide into the Markup Assistant. (video: 4:00 min.) Add text and shapes to your drawing, change and modify them in real-time, and save to a new style. (video: 2:30 min.) Use the new Markup Assistant to create content and modify shapes for use in the Dynamic Style. The Markup Assistant window opens as a snapshot of the style guide, where you can drag and drop any of the style's built-in shapes to make your content. (video: 4:30 min.) Create, view, and modify artboards: Create new or existing artboards in a document using the Artboard Browser. Artboards make it easy to arrange artwork on a page. You can also add an artboard to a drawing and remove it from a drawing. (video: 1:50 min.) View artboards in the same way that you view layers or layers groups. You can also view and manage artboards without leaving the drawing. Use the new Artboard Properties tool to see detailed information about your artboards. (video: 3:00 min.) Modify the properties of an artboard and add and remove artboards. (video: 2:00 min.) Locate artboards quickly by searching

# **System Requirements:**

Minimum: OS: Windows 7/8/8.1/10 (64 bit) Processor: Intel Core 2 Duo, AMD Phenom II X2, Athlon II X3 Memory: 2 GB Graphics: DirectX 9.0-compatible with Shader Model 3.0-compatible DirectX 8.1-compatible with Shader Model 2.0-compatible Storage: 80 GB available space Additional Notes: IMPORTANT: This game uses a large amount of RAM which

Related links: